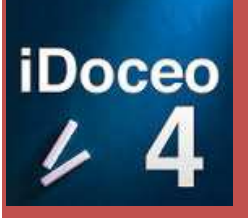

## *Qu'est ce que iDoceo ?*

*Terminé le cahier du prof, utilisez maintenant votre tablette pour gérer vos absences, vérifier les devoirs, entrer vos notes, et avoir tout sous les yeux le jour du conseil. Le tout dans une seule application!* 

*iDoceo est une application de gestion de classe. Elle regroupe nombre de fonctionnalités :* 

- *Importer ou créer ses classes ou groupes classe*
- *Gérer son emploi du temps annuel en parallèle avec un calendrier Apple ou gmail.*
- *Gérer des fiches élèves (importer tout type de document, photo, vidéo, texte etc..)*
- *Possibilité de faire : feuilles d'appel personnalisable, feuilles d'évaluation, séances et bilans de séance, bilans de classe.*

*L'application est paramétrable en fonction des besoins*

## *Ou peut-on la trouver ?*

*L'application est téléchargeable sur l'Apple store :* 

*iDoceo 4* 

*prix : 9.99 €* 

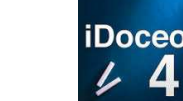

*Dans quel environnement fonctionne-t' elle ?* 

*- Sous IOS uniquement.* 

*- iPhone, iPad etc.*

*Quelles sont ses principales fonctionnalités ?* 

*(Notes, absences, retards, inaptitudes, oubli de matériel, mots dans le carnet, etc…)* 

*L'application permet de gérer :* 

les absences (Pas de relation via sconet, pronote).

*Appel par icones personnalisables, retard, absence, oubli matériel, texte, de placer les dates d'inaptitude des élèves.* 

- *Créer des fiches d'évaluations chiffrées ou par icones.*
- *Effectuer des calculs de moyennes, additions etc.*
- *Copier fiche d'une classe à l'autre*
- *Préparer ses séances et surtout effectuer ses bilans soit par classe, par semaine etc..*
- *Exportation des bilans sous format texte ou tableur*
- *le plan de classe, photos élèves.*
- *Rappels*
- *Joindre tout type de fichiers, texte, tableur, vidéo, photos, audio.*
- *Sauvegarde sur divers clouds. Restauration de sauvegarde (donnés ou fichiers complets).*

*Capture d'écran :* 

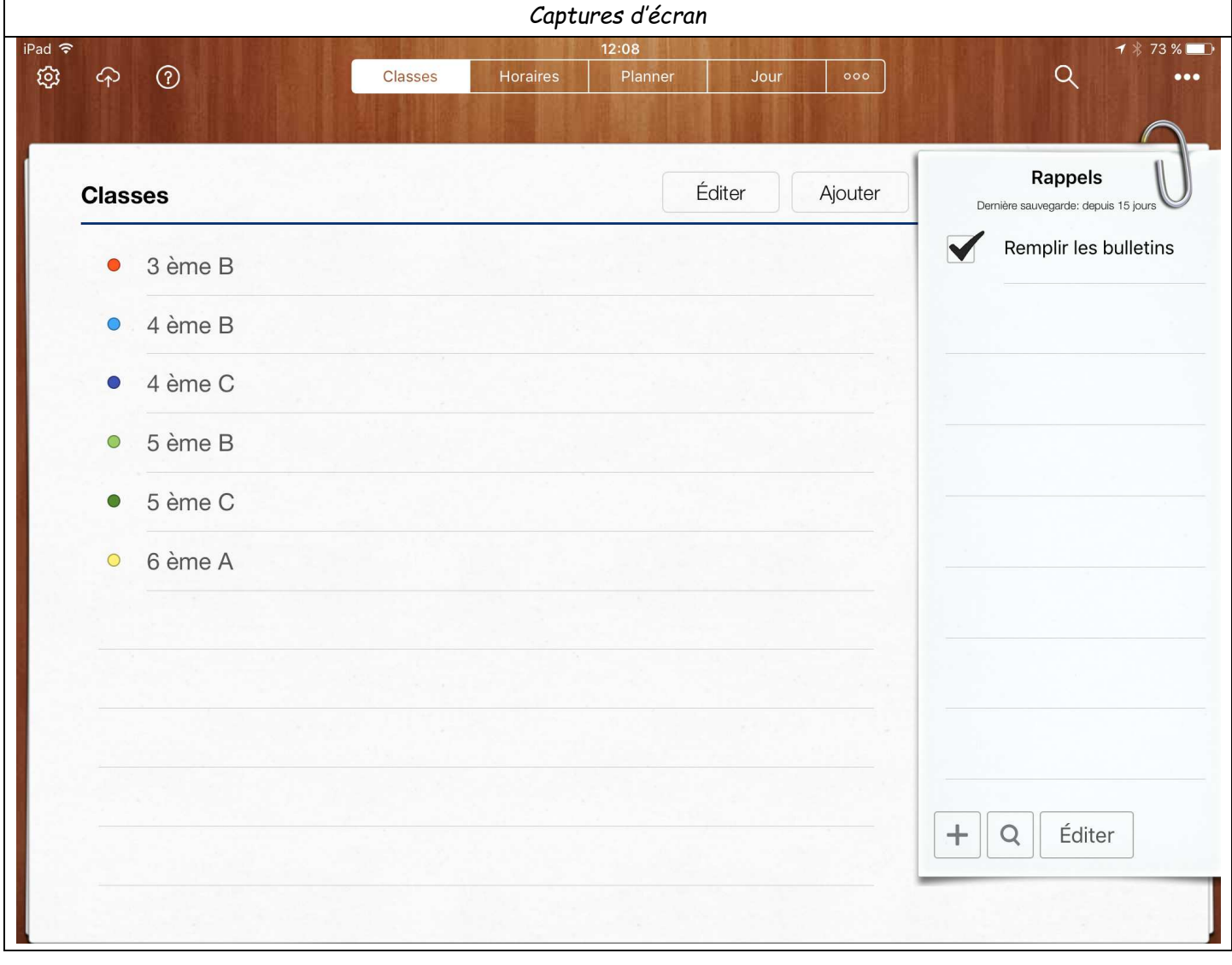

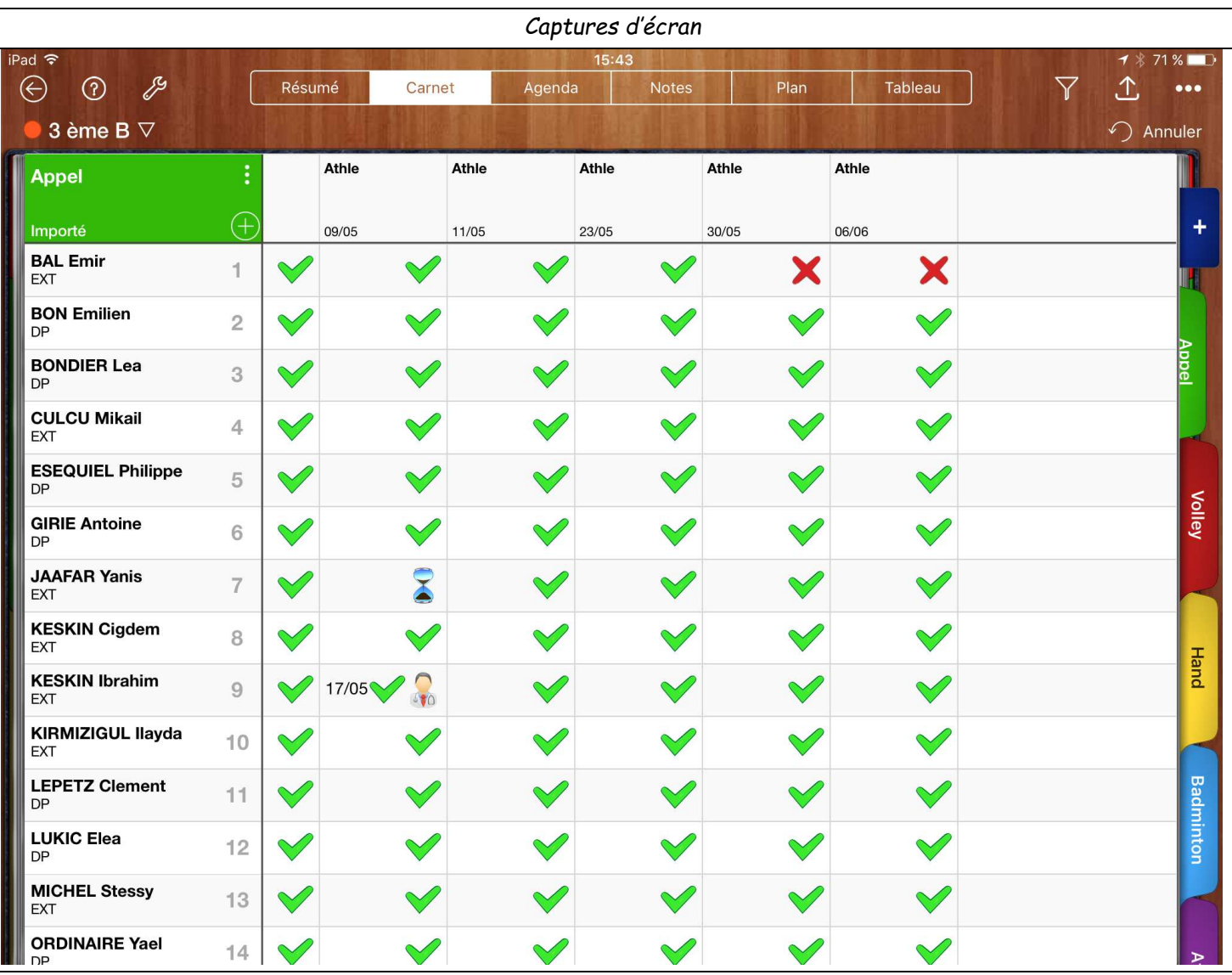